## Харківський національний аграрний університет ім. В.В. Докучаєва МІНІСТЕРСТВО ОСВІТИ І НАУКИ УКРАЇНИ

Кафедра інформаційних технологій, консалтингу і туризму

«ЗАТВЕРДЖУЮ» **Герший проректор DESIV JIBKO** 2020 року

# РОБОЧА ПРОГРАМА НАВЧАЛЬНОЇ ДИСЦИПЛІНИ

# ОБЧИСЛЮВАЛЬНОЇ ТЕХНІКИ ОСНОВИ ІНФОРМАТИКИ ТА

 $\Gamma$ алузь знань - 20

Факультет – <u>захисту рослин</u>  $C$ пеціалізація -Освітньо-професійна програма – «Захист і карантин рослин» Спеціальність <u>– 202 «Захист і карантин рослин»</u>

Робоча програма дисципліни «Основи інформатики та обчислювальної техніки» для здобувачів галузі 20 «Аграрні науки та продовольство» – спеціальності 202 «Захист і карантин рослин» освітньо-професійної програми – «Захист і карантин рослин».

«25» серпня 2020 р. 16 с.

Розробник **Проценко Наталія Миколаївна**, доцент кафедри інформаційних технологій, консалтингу і туризму, кандидат економічних наук, доцент.

Робочу програму затверджено на засіданні кафедри інформаційних технологій, консалтингу і туризму.

Протокол від «25 » серпня 2020 р.  $\mathbb{N}$ <sup>0</sup> 1

Завідувач кафедри інформаційних технологій, консалтингу і туризму, доцент Т.А.Бутенко

« 25 » серпня 2020 р.

Схвалено навчально-методичною комісією факультету захисту рослин.

Протокол від «28 » серпня 2020 р. № 2.

Голова навчально-методичної комісії факультету захисту рослин, канд.. с.-г. наук, доцент Г.В. Забродіна

# **1. Опис навчальної дисципліни**

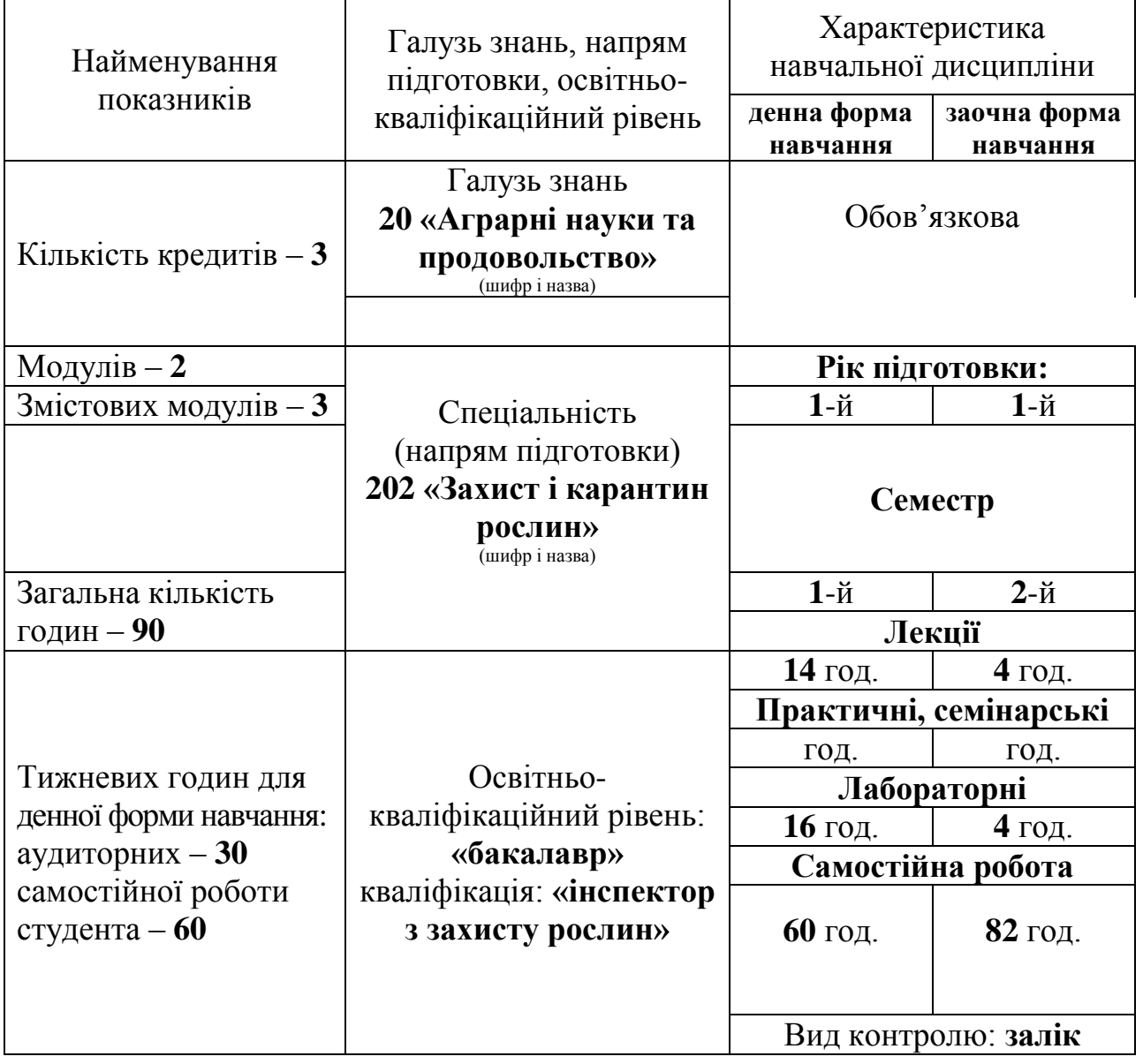

#### **2. Мета та завдання навчальної дисципліни**

**Мета** дисципліни «Основи інформатики та обчислювальної техніки»: вивчення сучасних теоретичних основ інформатики, характеристик комп'ютерної техніки і організації обчислювальних процесів. Практичне оволодіння навичками застосування прикладних програм для обробки текстової, числової і графічної інформації.

#### **Завдання:**

отримання навичок практичного використання комп'ютерних

технологій;

вміння користуватися базовим програмним забезпеченням;

ефективне використання сучасних інформаційно-комунікаційних технологій у професійній діяльності.

У результаті вивчення навчальної дисципліни студент повинен

#### **знати:**

теоретичні основи інформатики;

принципи функцювання обчислювальних засобів;

методи управління ними.

#### **вміти:**

- використовувати приклані системи обробки даних на персональних комп'ютерах і в мережах для розв'язання завдань фахового спрямування;
- самостійно вивчати навчальний матеріал використовуючи дистанційні форми навчання.

#### **Інтегральна компетентність.**

Здатність використовувати поглиблені теоретичні та фундаментальні знання, уміння і навички для успішного розв'язування складних спеціалізованих задач та практичних проблем під час професійної діяльності у галузі інформаційних технологій або у процесі навчання, що передбачає застосування певних теорій та методів відповідної науки і характеризується комплексністю та невизначеністю умов.

Здатність розв'язувати складні фахові задачі та практичні проблеми в галузі аграрного виробництва, що передбачає застосування теорій та методів відповідної науки і характеризується комплексністю та відповідністю зональних умов.

#### **Програмні компетентності:**

*загальні компетентності:*

ЗК6. Навички використання інформаційних і комунікаційних технологій для професійної діяльності.

ЗК7. Здатність вчитися і оволодівати сучасними знаннями та пошуку.

*спеціальні (фахові) компетентності:*

СК4. Здатність прогнозувати процеси розвитку і поширення шкідливих організмів.

# **Програмні результати навчання:**

ПРН5. Коректно використовувати доцільні математичні і статистичні методи та інформаційні технології у професійній діяльності.

### **Міждисциплінарні зв'язки**

*Дисципліна та її розділи, що передують вивченню дисципліни:*

1. Вища математика.

*Дисципліна та її розділи, у яких використовують матеріали дисципліни:* 1. Основи наукових досліджень у захисті рослин.

#### **3. Програма навчальної дисципліни**

#### **Змістовий модуль 1. Теоретичні основи інформатики**

#### **Тема 1. Теоретичні основи інформатики.**

Проблеми інформатизації агропромислового комплексу України. Значення використання інформаційних технологій в підвищенні ефективності функціювання АПВ. Актуальність дисципліни, предмет, задачі та зміст курсу.

Інформатика – загальні поняття. Інформація, види, одиниці виміру, кодування. Поняття інформації, класифікація, структура. Поняття інформаційної системи, інформаційної технології. Перспективи розвитку інформаційних технологій.

#### **Тема 2. Апаратне забезпечення засобів обчислювальної техніки.**

Основні типи сучасних комп'ютерів. Платформи IBM, Apple, Amiga. Види сучасних комп'ютерів. Настільні комп'ютери. Настільні мінікомп'ютери (LCD PC, slim-desk). Планшетні комп'ютери. Портативні комп'ютери. Субноутбуки. Кишенькові комп'ютери (PDA).

#### **Тема 3. Програмне забезпечення засобів обчислювальної техніки.**

Класифікація програмного забезпечення. Системне програмне забезпечення. Прикладне програмне забезпечення.

# **Тема 4. Операційна система LINUX.**

Загальні відомості. Довідникова система. Програмний інтерфейс: елементи управління. Робочий стіл. Панель задач. Меню "Пуск". Системні папки.

Настроювання ОС. Встановлення апаратних і програмних засобів. Завантаження програм. Програма Провідник. Структура програми Провідник. Настроювання Провідника.

Файлова система: об'єкти, базові команди, інструменти.

#### **Тема 5. Організація комп'ютерної безпеки та захисту інформації.**

Засоби стиснення даних. Програми архівації. Створення архіву. Додавання до архіву. Витяг інформації з архіву. Тестування архіву. Вилучення файлів з архіву. Оцінювання процесу і результатів стиснення інформації.

Засоби комп'ютерної безпеки. Засоби пасивного захисту. Захист від комп'ютерних вірусів. Антивіруси. Антивірусні бази. Рекомендації, щодо профілактики ПК від ушкодження вірусами. Захист даних від несанкційованого доступу.

#### **Змістовий модуль 2. Технології обробки та аналізу даних.**

#### **Тема 6. Інтегрований пакет OpenOffice.org.**

Призначення, склад, характеристика основних програм. Запуск програм. Інтерфейс. Настроювання. Система довідки. Керування документами. Види фрагментів документу та їх виділення. Базові команди з фрагментами: копіювання, переміщення, та вилучення об'єктів.

#### **Тема 7. Системи обробки тексту.**

Текстовий редактор OOo Writer. Призначення, можливості. Основні

поняття. Адаптація до вимог користувача. Порядок роботи з текстовими, табличними і графічними документами. Редагування. Пряме та стильове форматування. Поняття шаблонів, майстер шаблону та злиття документів. Перегляд і друк документа.

#### **Тема 8. Системи обробки табличних даних.**

Призначення та можливості. Основні поняття електронної таблиці (ЕТ): робочі книги, аркуші, стовпці, рядки, чарунки. Типи даних. Порядок введення інформації. Створення формул. Редагування та форматування даних. Використання стилів, організація інформації у книгах: робота з аркушами, встановлення зв'язків між даними аркушів, книг. Використання функцій. Планування, створення та редагування діаграм.

#### **Тема 9. Використання ЕТ для управління базами.**

Використання ЕТ для управління базами даних: використання форми, сортування та фільтрація даних, обчислення підсумків, підготовка зведених таблиць, статистична обробка, використання убудованих функцій для роботи з базами даних. Робота із списками. Використання інструментів "Подбор параметра".

#### **Тема 10. Редактор презентацій OOO Impress.**

Пакет презентації OOo Impress. Призначення та можливості. Основні поняття. Дії із слайдами: створення, вилучення, переміщення. Форматування слайду. Робота з текстом, таблицями і графікою. Спеціальні можливості. Режими перегляду слайдів. Проведення презентацій.

## **Змістовий модуль 3. Комп'ютерні мережі та телекомунікації**

#### **Тема 11. Мережні технології.**

Роль комп'ютерних мереж у світі телекомунікацій. Еволюція обчислювальних систем. Види комп'ютерних мереж: локальні, територіально-розподілені. Базові мережеві топології: шина, зіркоподібна, кільцева. Мережеві технології.

Мережеві технічні засоби. Мережеві програмні засоби. Семирівнева модель OSІ. Технологія «клієнт-сервер».

Конвергенція мереж. Зближення локальних і глобальних мереж. Конвергенція комп'ютерних і телекомунікаційних мереж.

#### **Тема 12. Комп'ютерна мережа Internet.**

Історія Internet. Види підключення до Internet: сеансове та постійне. Вибір провайдера. Послуги Internet. Структура Internet. Протоколи. Адресація в Internet. Програмне забезпечення. Принцип WWW (World, Wide Web).

Програма Google Chrome. Призначення та можливості. Способи пошуку інформації, робота з електронною поштою, інші можливості програми.

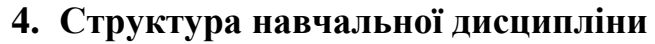

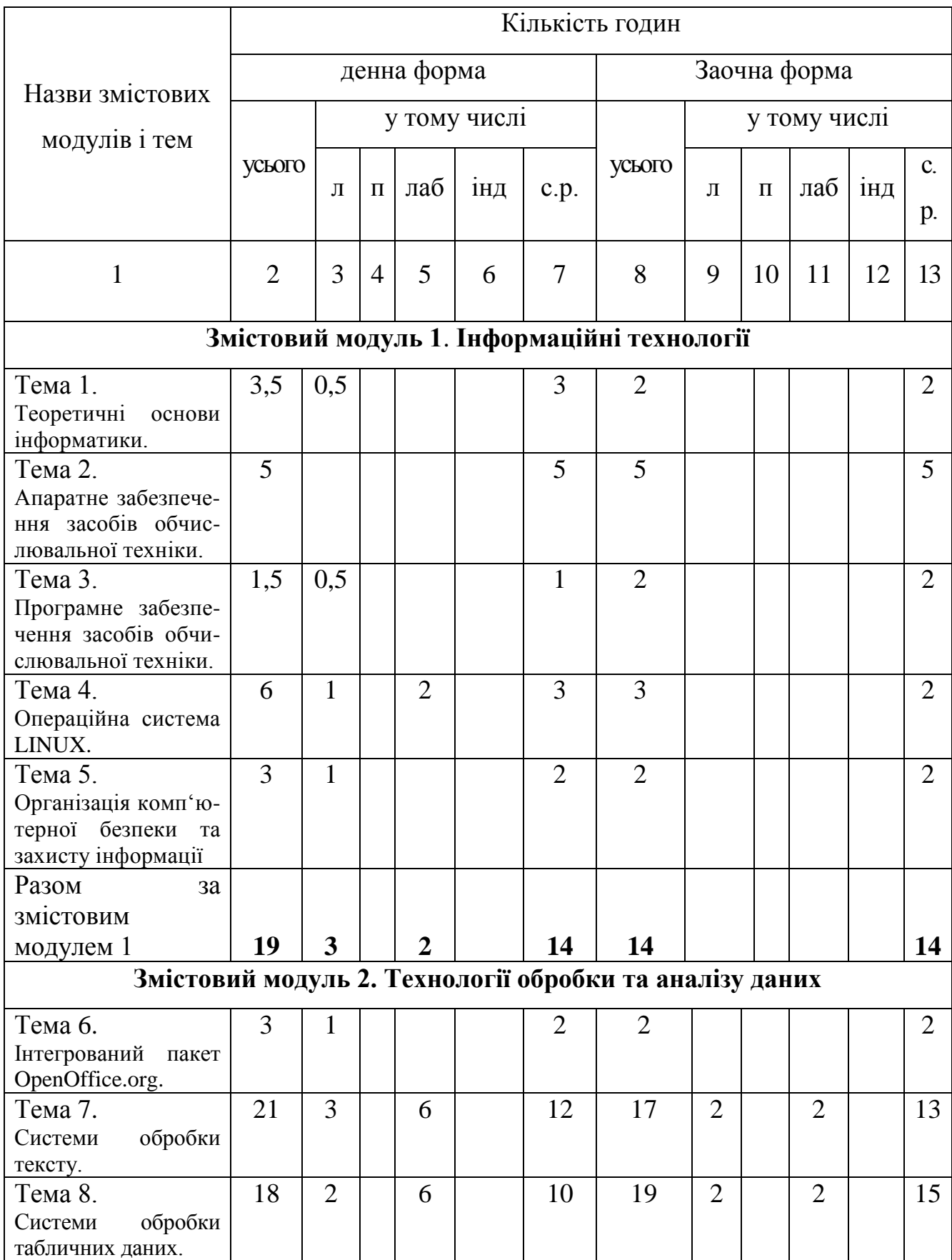

Продовження таблиці 1 2 3 4 5 6 7 8 9 10 11 12 13 Тема 9. Використання ЕТ для управління базами.  $11$  | 1 | 2 | 8 | 15 | | | | 15 Тема 10. Засоби створення та демонстрації презентацій 7 1 | | | | 6 | 8 | | | | | | 8 Разом за змістовим модулем 2 **60 8 14 38 61 4 4 53 Змістовий модуль 3. Комп'ютерні мережі та телекомунікації** Тема 11. Мережеві технології. 6 2 | | | | 4 | 9 | | | | | | 9 Тема 12. Комп'ютерна мережа Internet 5 1 | | | | 4 | 6 | | | | | | 6 Разом за змістовим модулем 3 **11 3 8 15 15 Усього годин 90 14 16 60 90 4 4 82**

# **5. Теми семінарських занять**

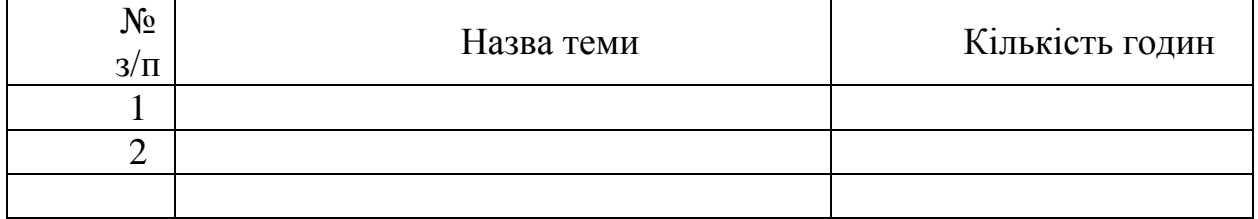

#### **6. Теми практичних занять**

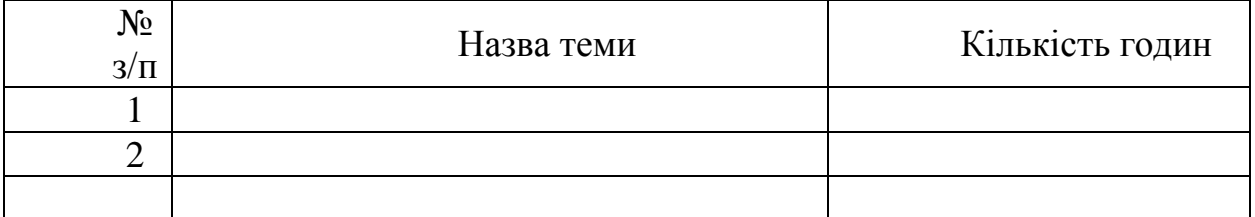

# **7. Теми лабораторних занять**

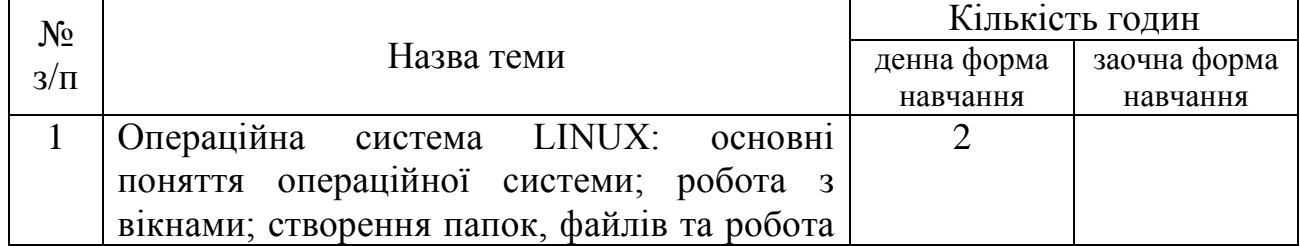

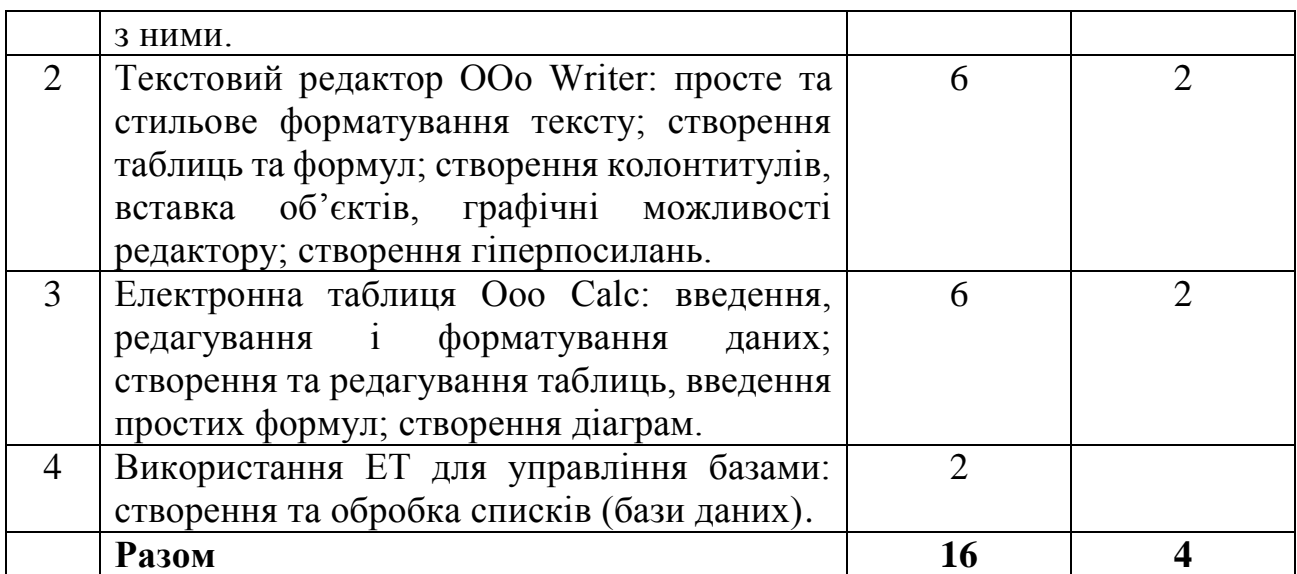

# **8. Самостійна робота**

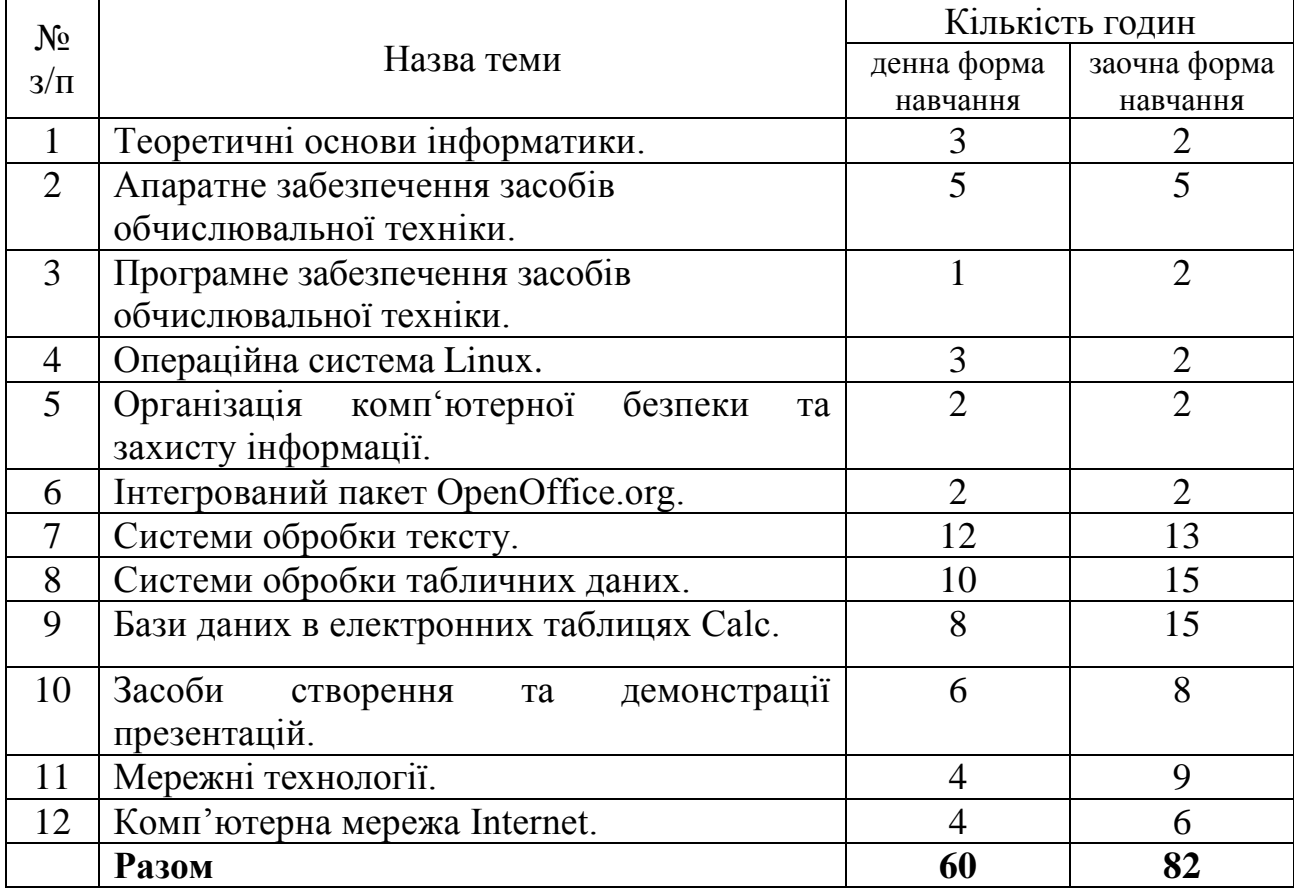

# **9. Індивідуальні завдання**

- 1. Web дизайн.
- 2. Архівація даних.
- 3. Графіка на комп'ютері.
- 4. Захист від несанкціонованого доступу.
- 5. Інформація як об'єкт комерційної діяльності.
- 6. Системи оптичного розпізнання символів.

7. Сучасні формати кодування аудіо файлів.

8. Новини у світі сканерів.

9. Bluetooth.

10.Інформація як обє'кт комерційної діяльності.

11.Історія операційних систем.

12.Великі фірми-розробники операційних систем та програмних заходів.

13.Методи боротьби з вірусами.

14.Області застосування ПК.

15.Програмне забезпечення ПК.

16.Речові технології.

17.Мультімедіа технології.

18.Кишенькові персональні комп'ютери.

19.CD-ROM і його призначення.

20.Комп'ютер та його діагностика.

21.Новини в світі принтерів.

22.Internet – глобальна комп'ютерна мережа.

23.Проблема штучного інтелекту.

24.Комп'ютерні злочини.

25.Інтелектуальні можливості модемів.

26.Плоттери .

27.Модеми и факс-модеми.

28.Мобільний телефон як персональний комп'ютер.

29.ЕОМ і людське мислення.

30.Історія криптографії.

31.Накопичувачі на CD та DVD дисках.

32.WWW (Всесвітня комп'ютерна павутина).

33.Спам і методи захисту від нього.

34.Віртуальна реальність.

35.Хакери та боротьба з ними.

36.Мобільний зв'язок.

37.Шахрайство в Internet.

38.Порівняльна характеристика сучасних антивірусних програм.

39.Комп'ютерні мережі та їх різновиди.

40.Захист електронної пошти.

41.Огляд можливих методів захисту інформації.

42.Ноутбук.

43.Тенденції і перспективи розвитку Супер ЕОМ.

44.Локальні системи.

45.Мережеві операційні системи.

46.Сучасні інформаційні системи.

47.Законодавче регулювання інформаційної діяльності.

48.Популярні послуги Internet.

49.Дистанційне навчання.

50.Порівняння графічних форматів GIF та JPEG.

51.Супер-комп'ютери: минуле, теперішнє, майбутнє.

52.Комп'ютерні технології в аграрної галузі.

53.Лазерні пристрої зберігання інформації.

54.Периферійні пристрої.

55.FrontPage – програма для створення та курування веб-узлами.

56.Види пам'яті у персональних комп'ютерах.

57.Тенденції розвитку комп'ютерної анімації.

58.Копіювальна техніка.

59.Експертні системи.

60.Пристрої відтворення інформації.

#### **10. Методи навчання**

У вході вивчення дисципліни «Основи інформатики та обчислювальна техніка» використовуємо такі методи навчання:

1. За джерелом передачі та сприймання навчальної інформації – словесні (розповідь-пояснення, бесіди, лекції), наочні ( ілюстрація, демонстрація), практичні (лабораторні роботи, реферати здобувачів).

2. За логікою передачі та сприймання навчальної інформації – індуктивні та дедуктивні.

3. За ступенем самостійного мислення – репродуктивні та точні, проблемно-пошукові.

4. За ступенем управління навчальним процесом – навчальна робота під керівництвом викладача (самостійна робота у класі), самостійна робота поза контролем викладача (самостійна робота з підручниками і науковою літературою, текстами лекцій, лабораторно-практичних занять з використанням сучасних інформаційних технологій: Internet, система дистанційного навчання).

#### **11.Методи контролю**

Система навчання у вищій школі – багатогранний процес, який складається з цілого ряду взаємопов'язаних елементів. Серед них важливе місце посідає контроль знань, тобто організація зворотного зв'язку як засобу управління навчально-виховним процесом. При вивченні дисципліни використовуємо такі види контролю: поточний, рубіжний і підсумковий.

**Поточний контроль** – проводиться на лабораторно-практичних заняттях з метою перевірки рівня конкретної роботи, у тому числі самостійної, у формі усного опитування та комп'ютерного тестування.

**Рубіжний модульний контроль** – це контроль знань здобувачів після вивчення логічно завершеної частини навчальної програми дисципліни змістовного модуля. Рубіжний контроль проводимо у вигляді контрольної роботи.

**Підсумковий контроль** має своїм завданням з'ясувати рівень засвоєння навчального матеріалу після завершення вивчення дисципліни. Він проводиться у формі заліків (засвоєння здобувачем навчального матеріалу з дисципліни оцінюється на підставі результатів поточного та рубіжного модульного контролю).

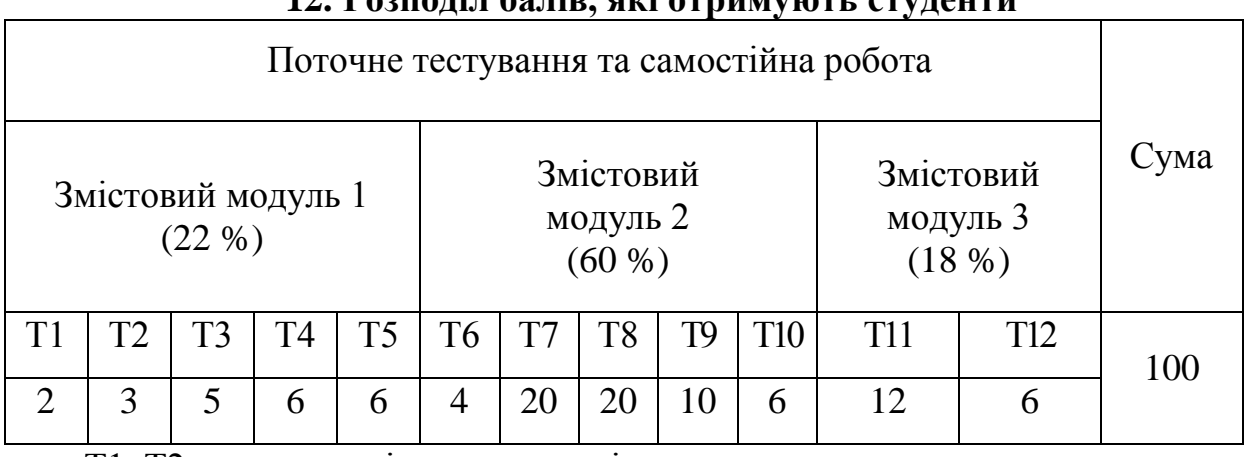

# **12. Розподіл балів, які отримують студенти**

Т1, Т2 ... – теми змістових модулів.

#### Сума балів за всі види навчальної діяльності Оцінка **ECTS** Оцінка за національною шкалою для екзамену, курсового проекту (роботи), практики для заліку 90 – 100 **А** відмінно зараховано 82-89 **В** добре 75-81 **С** 66-74 **D** задовільно 60-65 **Е**  35-59 **FX** незадовільно з можливістю повторного складання не зараховано з можливістю повторного складання 0-34 **F** незадовільно з обов'язковим повторним вивченням дисципліни не зараховано з обов'язковим повторним вивченням дисципліни

#### **13. Шкала оцінювання: національна та ECTS**

#### **14.Методичне забезпечення**

Навчальний процес при підготовці бакалаврів спеціальності «Інформатика та ОТ» забезпечується навчальними посібниками, текстами лекцій, методичними розробками з організації лабораторно-практичних занять. Їх перелік такий:

1. Проценко Н.М. Основи інформатики та обчислювальної техніки: конспект лекцій для здобувачів вищої освіти за галуззю знань 20 «Аграрні науки» спеціальність 202 «Захист і карантин рослин»). Х: ХНАУ, 2016. 112 с.

2. Проценко Н.М. Інформаційні технології: навч. посіб. Харків. Стиль-Издат. 2019. 125 с.

3. Проценко Н.М. Основи інформатики та обчислювальної техніки: лабораторний практикум для здобувачів вищої освіти за галуззю знань 20 «Аграрні науки» спеціальність 202 «Захист і карантин рослин»). Х: ХНАУ, 2016. 40 с.

4. Проценко Н.М. Збірник завдань для оцінювання знань для здобувачів вищої освіти за галуззю знань 20 «Аграрні науки» спеціальність 201 «Агрономія»). Х: ХНАУ, 2016. 40 с.

5. Бутенко Т.А., Сирий. В. М. Підготовка ділових документів: зб. завдань для самост. роботи та навч. практики з дисципліни «Інформатика». Х.: ХНАУ,  $2013. - 27$  c.

6. Синявіна Ю.В., Проценко Н.М., Бутенко Т.А.. Текстовий редактор OpenOffice.org Writer. Х.: ХНАУ, 2012. 24 с.

7. Бутенко Т.А., Проценко Н.М. Теоретичні основи інформатики : завд. для модульного контролю з курсу «Інформатика». Х.: ХНАУ, 2011. 25 с.

#### **15.Рекомендована література**

#### **Основна**

1. Баженов В.А. Інформатика. Комп'ютерна техніка. Комп'ютерні технології: підруч. для студ. вищ. навч. закл. К.:Каравела, 2008. 640 с.

2. Макарова М.В., Карнаухова Г.В., Запара С.В. Інформатика та комп'ютерна техніка: навч. посіб. для студ. вищ. навч. закл.; за заг. ред. М.В. Макарової. Суми, 2008. 665 с.

3. Наливайко Н.Я. Інформатика: навч. посіб.: рекоменд. М-вом освіти і науки України для студ. вищ. навч. закл. К.:Центр учб. л-ри, 2011. 576 с.

4. Пасічник В.В., Резніченко В.А. Організація баз даних та знань: підруч. для студ. вищ. навч. закл. за напрямами «Комп'ютерні науки».; за заг ред. М.З. Згуровського. К.: Видавнича група BHV,2006. 384с.

5. Далхаймер К., Уэлш М. Запускаем Linux: пер. с англ. Изд. 5-е. Спб.: Символ-Плюс, 2008. 992 с.

6. Голобродский, К. В. Знакомьтесь: Ubuntu. М.: Феникс, 2010. 161 с.

7. Біла, І. М. Комп'ютерна техніка та програмування./ уклад. І.М. Біла,

С.І. Шулудько, Т.А. Бутенко, В. М. Сирий. Х.: ХНАУ, 2003. 139 с.

8. Ляхов Д. Linux для начинающих. М.: Бестселлер, 2003. 260 с.

9. Шулудько С.І., Нестеренко О.І., Проценко Н.М. Інформатика та обчислювальна техніка: навч. посіб. Х.: ХНАУ, 2005. 320 с.

10. Погорєлов, О.С., Проценко Н.М. Інформатика та обчислювальна техніка. Х.: ХНАУ, 2008. 42 c.

11. Завдання по курсу «Інформатика та комп'ютерна техніка»: додаток до навч. посіб./ уклад. Н.М. Мартьянова, Т.А. Бутенко, В. О. Бабенко. Х.: ХНАУ,  $2008. - 60$  c.

#### **Додаткова**

12. Хилл Б.М., Бейкон Дж., Бургер К., Джесси Дж. Ubuntu. Официальный учебный курс.илл. М: Триумф, 2008. 383 с.

13. Бутенко, Т.А. Інформатика. Текстовий редактор OpenOffice.org Writer : метод. вказівки / уклад. Т.А. Бутенко, Н.М. Проценко, Ю.В. Синявіна. – Х.:  $XHAY, 2011. - 30c.$ 

14. Злобін Г.Г. Основи інформатики, комп'ютерної техніки і комп'ютерних технологій : підруч. для студ. вищ. навч. закл. К.:Каравела, 2007. 240 с.

15. Інформатика: Комп'ютерна техніка. Комп'ютерні технології: посіб.; за ред. О.І. Пушкаря. К.: Видавничий центр "Академія", 2001. 696 с.

#### **16. Інформаційні ресурси**

1. Робота з офісним пакетом OpenOffice.org Створення і показ презентації: Методичні вказівки до виконання лабораторної роботи №4 для студентів спеціальності № 6.020.105-«Документознавство та інформаційна діяльність»/укл.: Н.О. Думанський., Т.М. Білущак, 2012. 11 с. URL: http://compiko.lviv.ua/stud/lab\_stud/KTD\_4.pdf.

2. Методичні рекомендації по створенню документів в Open Office. URL: https://edufuture.biz/index.php?title=%D0%9C%D0%B5%D1%82%D0% BE%D0%B4%D0%B8%D1%87%D0%BD%D1%96\_%D1%80%D0%B5%D0% BA%D0%BE%D0%BC%D0%B5%D0%BD%D0%B4%D0%B0%D1%86%D1% 96%D1%97\_%D0%BF%D0%BE\_%D1%81%D1%82%D0%B2%D0%BE%D1% 80%D0%B5%D0%BD%D0%BD%D1%8E\_%D0%B4%D0%BE%D0%BA%D1 %83%D0%BC%D0%B5%D0%BD%D1%82%D1%96%D0%B2\_%D0%B2\_Ope n\_Office.

3. Хрущ Л.З. Гарпуль О.З. Курс лекцій «Основи роботи з табличним процесором» для студентів гуманітарних спеціальностей: опорний конспект лекцій. Івано-Франківськ: Голіней О.М., 2016. 72 с. URL: http://194.44.152.155/elib/local/2475.pdf.

4. Методичні вказівки до практичних робіт «Електронні таблиці Libreoffice Calc. Робота в табличному процесорі Libreoffice Calc. URL: Источник: https://newtravelers.ru/uk/android/metodicheskie-ukazaniyakprakticheskim-rabotam-tablichnyi.html.

5. Методичні вказівки до виконання лабораторної роботи «Оформлення презентацій у програмі Impress» з дисципліни «Комп'ютерний аудит», для самостійної роботи з дисципліни «Інформатика і системологія» (для студентів 3 – 5 курсів усіх форм навчання за напрямом підготовки 6.030509 «Облік і аудит» та студентів 2 курсу заочної форми навчання за напрямом підготовки 6.040106 – «Екологія, охорона навколишнього середовища та збалансоване природокористування»)/ Харк. нац. акад. міськ. госп-ва; уклад.: М. Ю. Карпенко, Т. В. Момот, В. Б. Уфимцева, Н. В. Макогон. Х.: ХНАМГ, 2011. 26 с. URL: http://eprints.kname.edu.ua/ 25575/1/2010%20%D0%BF%D0% B5%D1%87%20386%D0%9C%20Impress\_

1%20%D1%80%D0%B5%D0%B43%20%D0%BF%D0%B5%D1%87%202010- 2.pdf.

6. Войтов, Н. М. Основы работы с Linux. URL: http://bookwebmaster.narod.ru/linux.html.<br>7. Голобродский, К. В.

7. Голобродский, К. В. Знакомьтесь: Ubuntu.: URL: http://bookwebmaster.narod.ru [/linux.html.](http://bookwebmaster.narod.ru/linux.html)